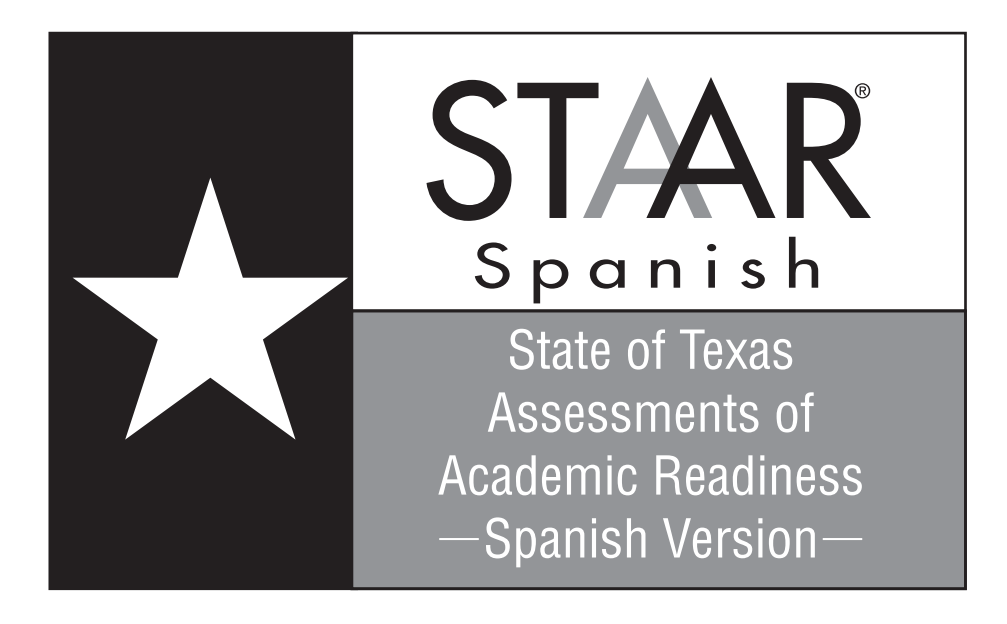

## **GRADE 4 Mathematics**

# **Spanish Version**

### **Administered May 2016 RELEASED**

### **4o GRADO DE MATEMÁTICAS MATERIALES DE REFERENCIA**

--------------------------------------------------------------------------------------------------------------------------------------------------------------------------------------

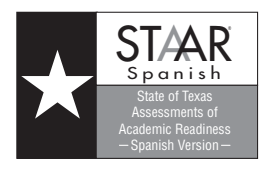

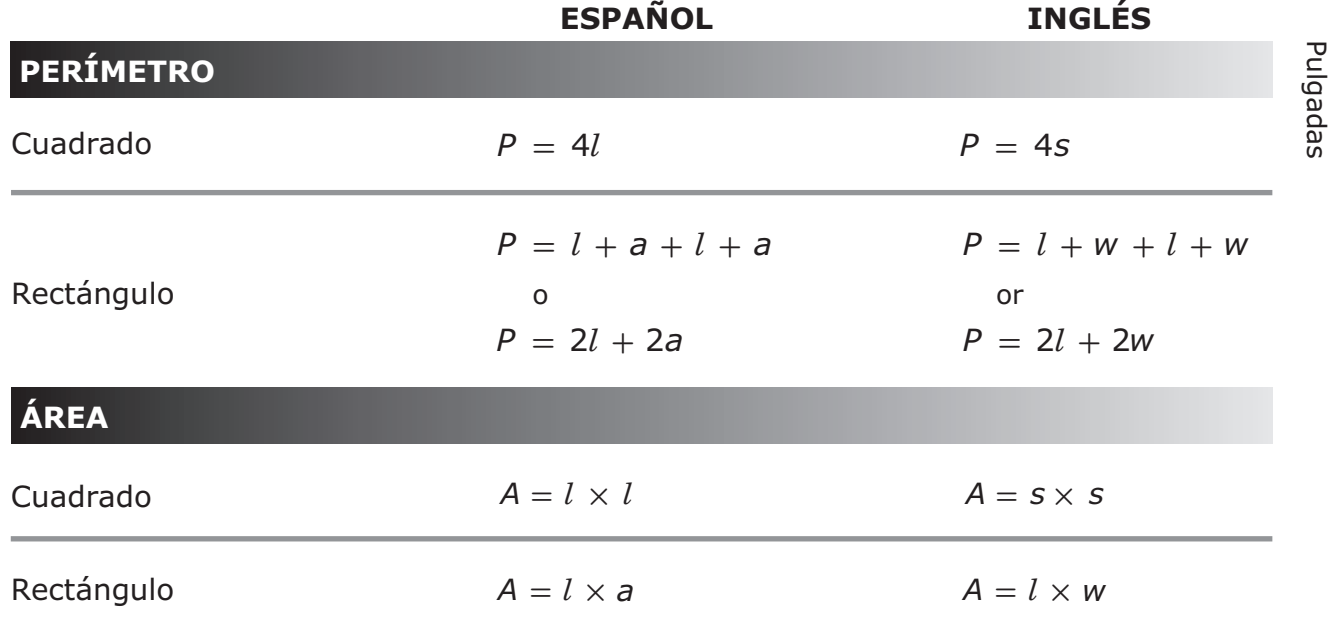

### **4o GRADO DE MATEMÁTICAS MATERIALES DE REFERENCIA**

#### **LONGITUD**

- Sistema inglés (usual) Sistema métrico
- 1 milla (mi) = 1,760 yardas (yd)
- 1 yarda (yd) =  $3$  pies
- 1 pie = 12 pulgadas (pulg)

1 kilómetro (km) =  $1,000$  metros (m)

- 1 metro (m) =  $100$  centímetros (cm)
- 1 centímetro (cm) = 10 milímetros (mm)

#### **VOLUMEN Y CAPACIDAD**

1 galón (gal) = 4 cuartos de galón (ct)  $1$  litro (L) = 1,000 mililitros (mL)

1 cuarto de galón (ct) = 2 pintas (pt)

1 pinta (pt) =  $2$  tazas (tz)

1 taza (tz) = 8 onzas líquidas (oz líq)

### Sistema inglés (usual) Sistema métrico

#### **PESO Y MASA**

1 tonelada  $(T) = 2,000$  libras (lb) 1 libra (lb) = 16 onzas (oz)

Sistema inglés (usual) Sistema métrico 1 kilogramo (kg) =  $1,000$  gramos (g) 1 gramo (g) =  $1,000$  miligramos (mg) ----------------------------------------------------------------------------------------------------

#### **TIEMPO**

Centímetros

entímetros

 $1$  año = 12 meses

- 1 año = 52 semanas
- 1 semana =  $7$  días
- 1 día = 24 horas
- 1 hora =  $60$  minutos
- 1 minuto =  $60$  segundos

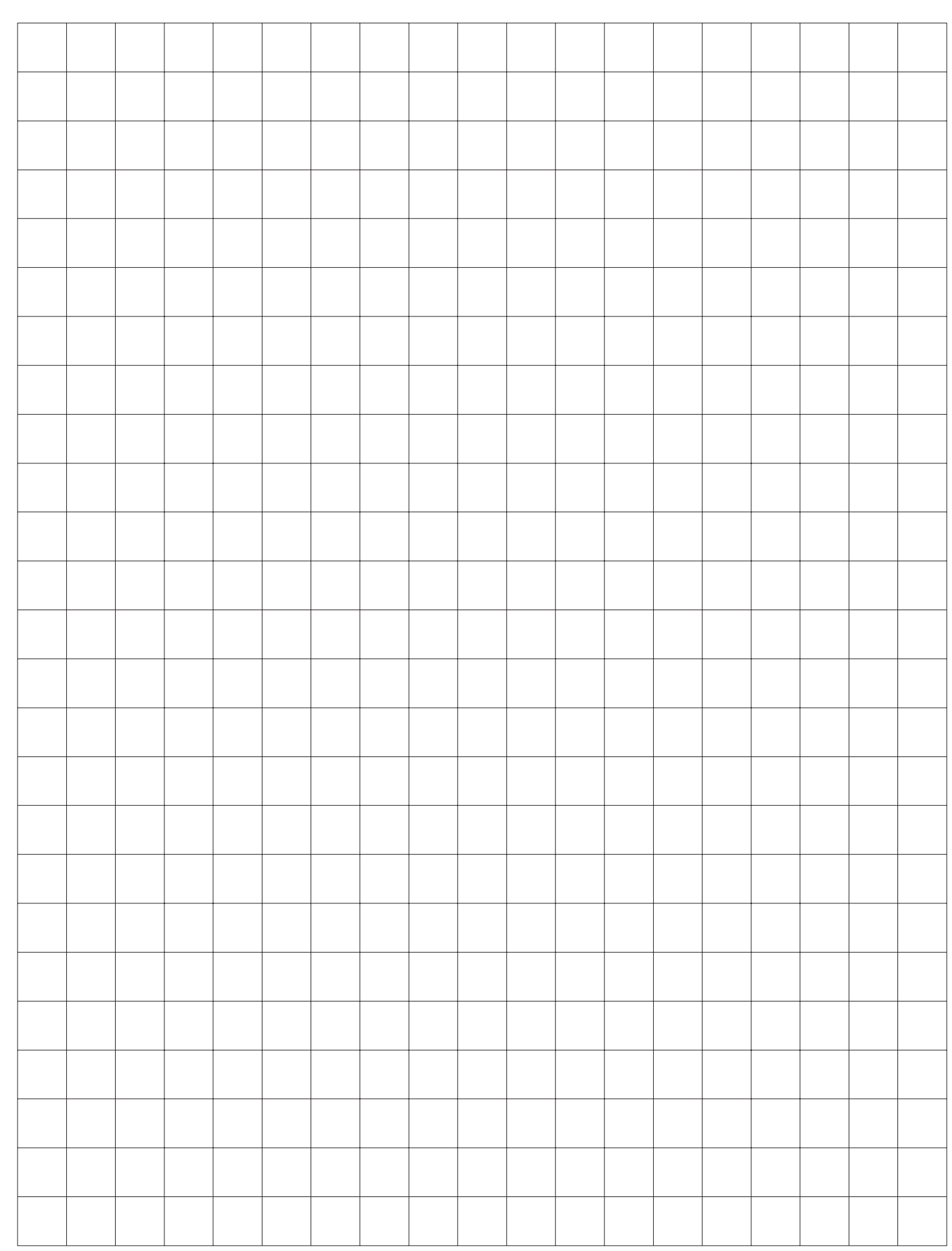

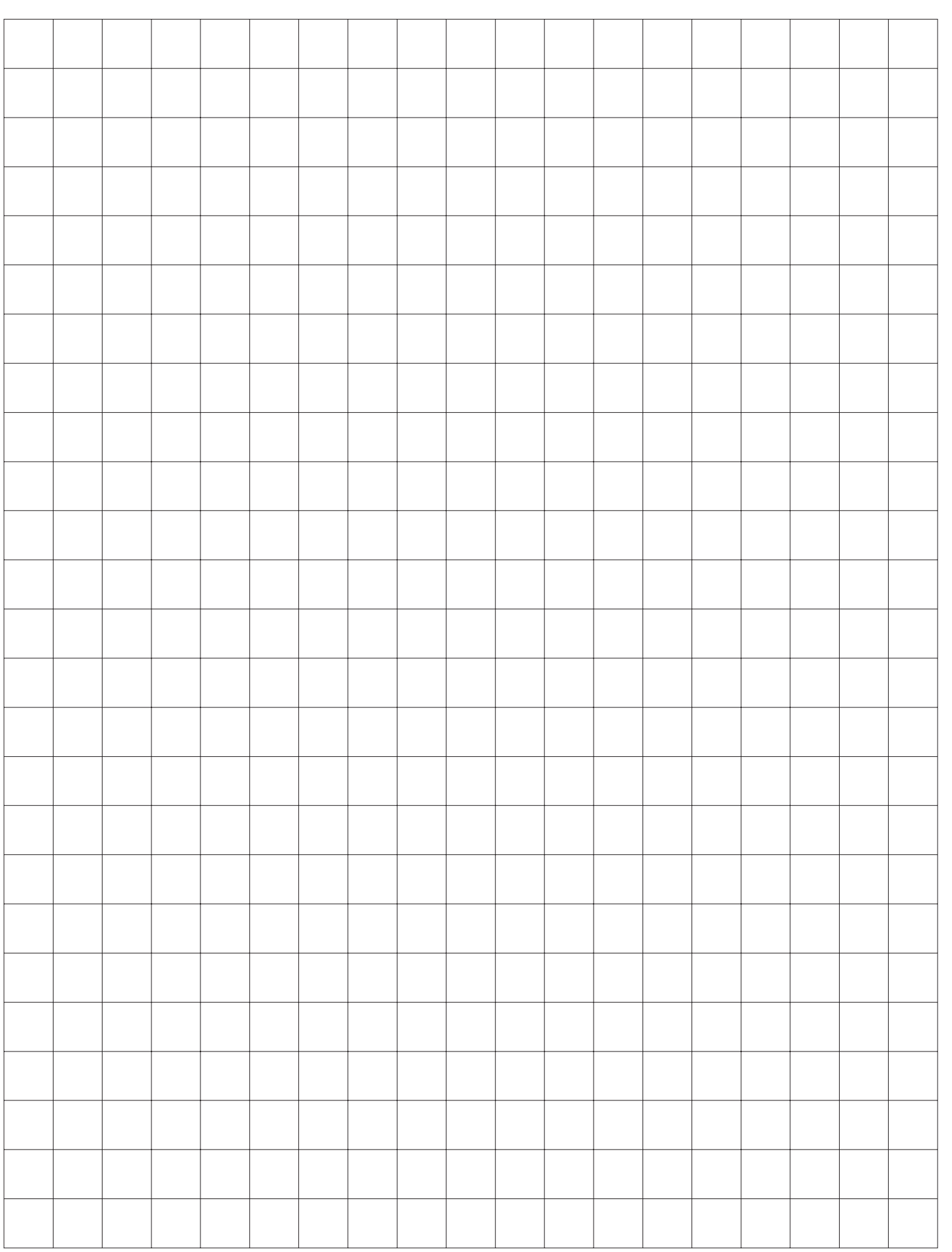

# MATEMÁTICAS

Matemáticas Página 7

#### **INSTRUCCIONES**

**Lee con atención cada pregunta. Si es una pregunta de selección múltiple, escoge la mejor respuesta de las cuatro opciones que se presentan. Si es una pregunta que se responde en una cuadrícula, encuentra la mejor respuesta para esa pregunta. Después llena los círculos correspondientes en tu documento de respuestas.**

**1** Estela sombreó el siguiente modelo para representar la altura de una casa que mide 4.8 metros de alto.

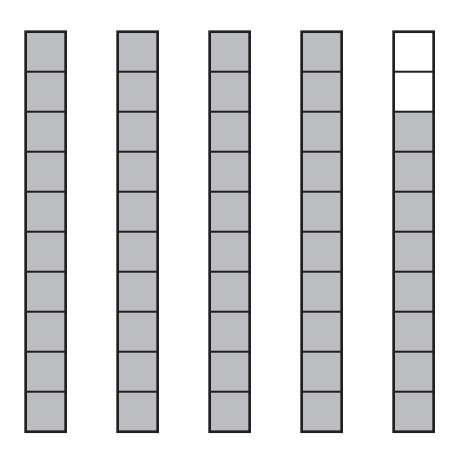

¿Qué fracción representa la altura de esta casa en metros?

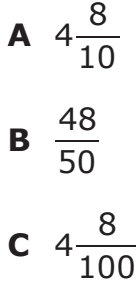

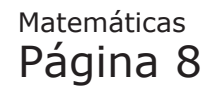

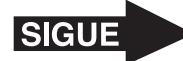

- <span id="page-8-0"></span>**2** Éric quiere poner 158 juguetes en cajas. En cada caja caben 8 juguetes. ¿Cuántas cajas necesita Éric para todos sus juguetes?
	- **F** 18
	- **G** 20
	- **H** 19
	- **J** 21

**3** El ángulo *MLN* mide 41°. El ángulo *NLP* es un ángulo recto.

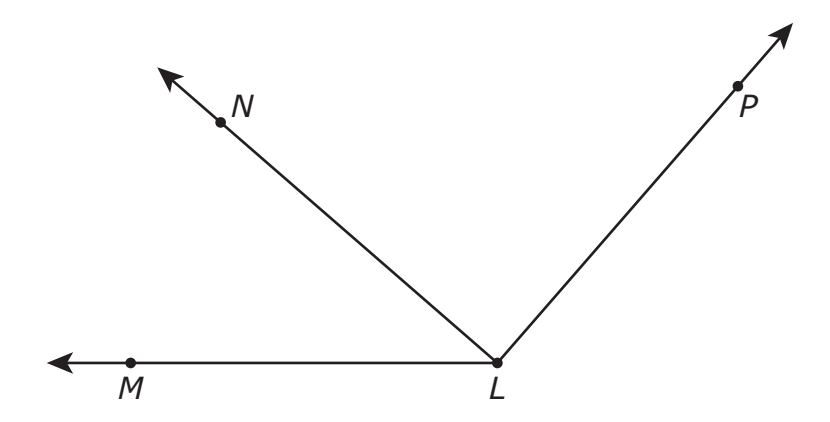

¿Cuánto mide el ángulo *MLP*?

- **A** 82°
- **B** 49°
- **C** 180°
- **D** 131°

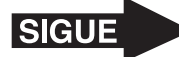

**4** La lista muestra el largo en pulgadas de doce cuerdas.

26, 30, 19, 21, 24, 26, 18, 31, 27, 21, 17, 29

¿Qué diagrama representa los datos de la lista?

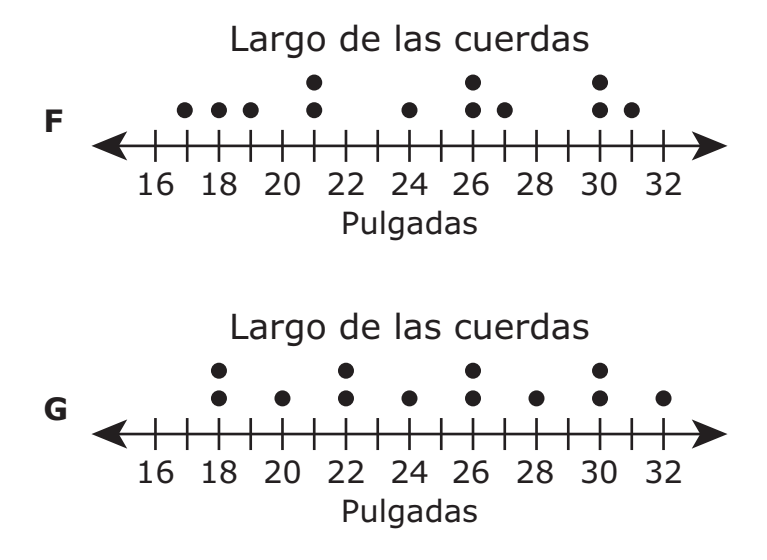

Largo de las cuerdas

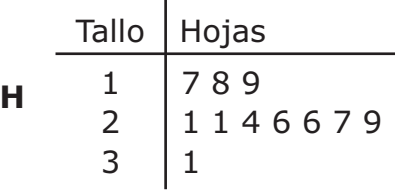

 $1|8$  representa 18 pulgadas.

I

Largo de las cuerdas

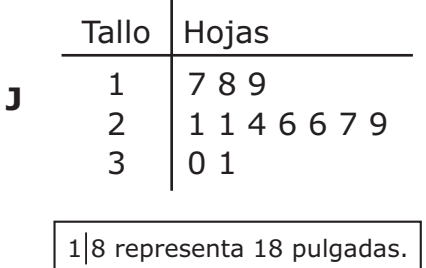

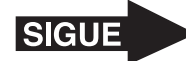

**5** Abajo se muestra una oración numérica.

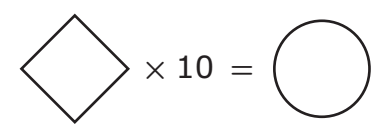

¿Qué tabla muestra números que hacen que la oración numérica sea verdadera?

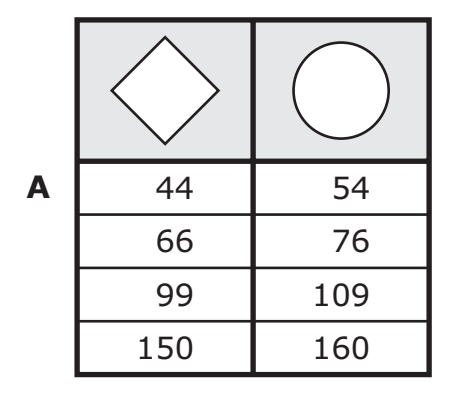

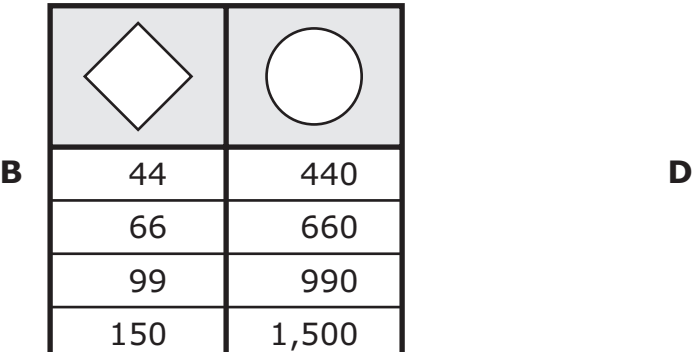

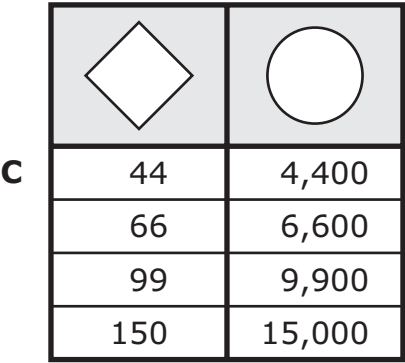

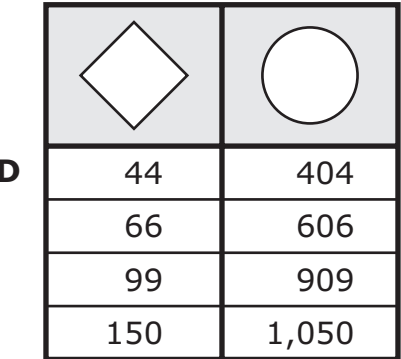

Matemáticas Página 11

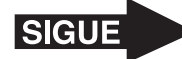

<span id="page-11-0"></span>3 8 **6** La fracción  $\frac{2}{6}$  puede ser representada con esta expresión.

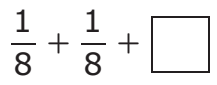

2 8 3 8 1 8 1 16 ¿Qué fracción va en el para completar la expresión? **F G H J**

- **7** Un equipo de basquetbol juega 82 partidos cada año. ¿Cuántos partidos jugará el equipo durante 25 años?
	- **A** 1,050
	- **B** 2,040
	- **C** 2,090
	- **D** 2,050

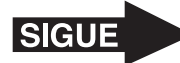

**8** Usa la regla que recibiste para medir el largo y el ancho de cada rectángulo al centímetro más cercano.

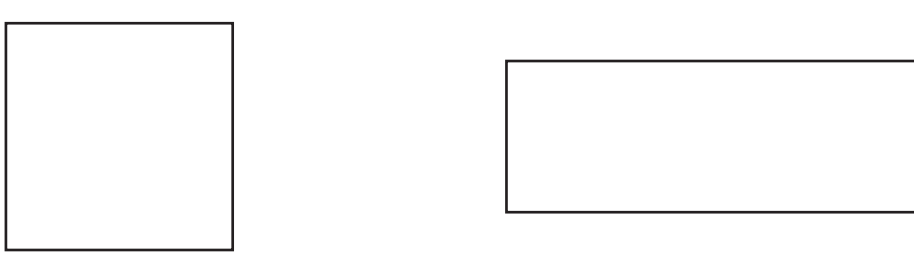

¿Cuál es la diferencia entre los perímetros de estos rectángulos en centímetros?

- **F** 3 cm, porque  $6 3 = 3$
- **G** 2 cm, porque  $8 6 = 2$
- **H** 4 cm, porque  $16 12 = 4$
- **J** 1 cm, porque  $9 8 = 1$

**9** La siguiente tabla muestra la longitud del sistema de vías de tren que hay en cada uno de cinco países.

#### Sistemas de vías de tren

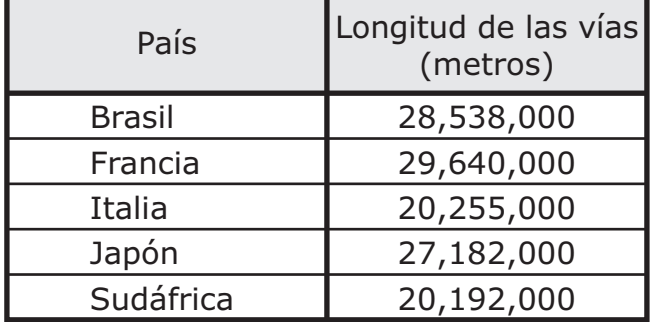

¿Qué lista muestra a estos países en orden del sistema de vías más corto al más largo?

- **A** Francia, Brasil, Japón, Italia, Sudáfrica
- **B** Sudáfrica, Italia, Japón, Brasil, Francia
- **C** Francia, Sudáfrica, Italia, Japón, Brasil
- **D** Sudáfrica, Italia, Japón, Francia, Brasil

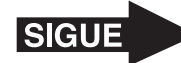

- **10** Una fábrica produce 400 refrigeradores cada día. La fábrica produce 125 estufas más que refrigeradores al día. ¿Qué ecuación se puede usar para encontrar *x*, el número total de refrigeradores y estufas que la fábrica produce en un día?
	- **F**  $x = 400 + 400 + 125$
	- **G**  $x = 400 + 125$
	- **H**  $x = 400 + 400 125$
	- **J**  $x = 400 125$

**11** ¿Cuál figura parece tener exactamente 1 eje de simetría?

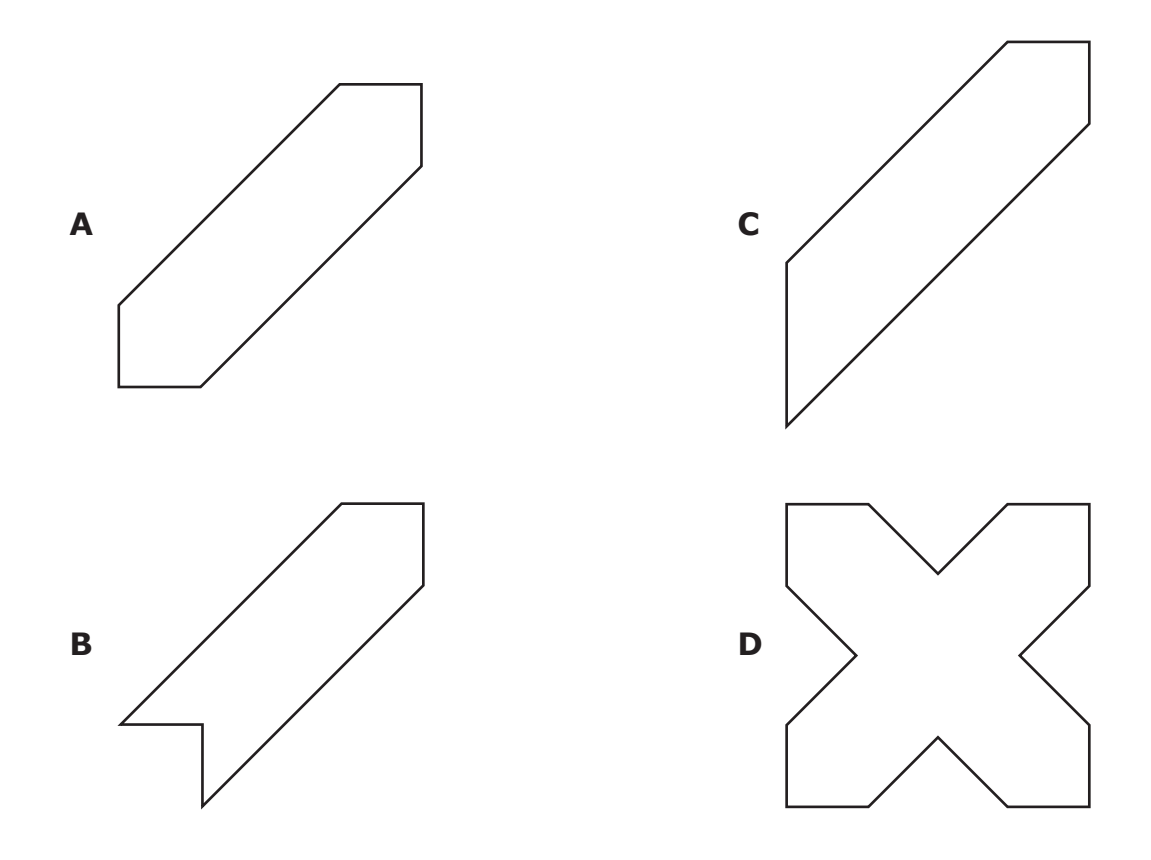

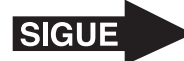

- <span id="page-14-0"></span>**12** Yolanda hizo panqueques para su familia.
	- 4 7  $\bullet$   $\div$  de los panqueques tenían fresas.
	- 1 7  $\div$   $\frac{1}{2}$  de los panqueques tenían pedacitos de chocolate.
	- El resto de los panqueques no tenían fresas o pedacitos de chocolate.

¿Qué fracción de los panqueques no tenían fresas o pedacitos de chocolate?

**F** 
$$
\frac{5}{7}
$$
, porque  $\frac{4}{7} + \frac{1}{7} = \frac{5}{7}$   
\n**G**  $\frac{12}{7}$ , porque  $\frac{4}{7} + \frac{1}{7} = \frac{5}{7}$  y  $\frac{7}{7} + \frac{5}{7} = \frac{12}{7}$   
\n**H**  $\frac{3}{7}$ , porque  $\frac{4}{7} - \frac{1}{7} = \frac{3}{7}$   
\n**J**  $\frac{2}{7}$ , porque  $\frac{4}{7} + \frac{1}{7} = \frac{5}{7}$  y  $\frac{7}{7} - \frac{5}{7} = \frac{2}{7}$ 

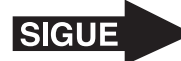

13 La tabla de frecuencia muestra la comida escolar favorita de algunos estudiantes. La tabla no muestra la información del número de estudiantes que escogieron hamburguesa.

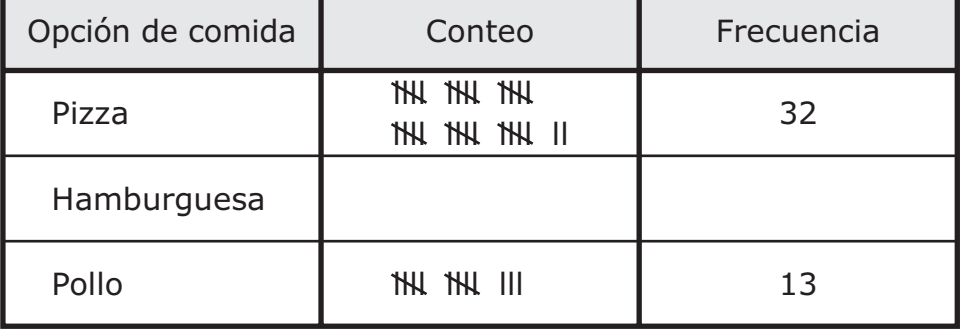

#### Comida escolar favorita

El número de estudiantes que escogieron hamburguesa es la mitad del número de estudiantes que escogieron pizza. ¿Cuántos estudiantes escogieron hamburguesa o pollo como su comida escolar favorita?

Anota tu respuesta y llena los círculos correspondientes en tu documento de respuestas. Asegúrate de usar el valor de posición correcto.

- 14 Lucy dibujó en la portada de su cuaderno una figura que tiene dos ángulos obtusos. ¿Qué figura podría ser la que dibujó Lucy?
	- **F** Rectángulo
	- **G** Triángulo obtuso
	- **H** Paralelogramo
	- **J** Triángulo recto

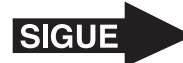

**15** La lista muestra el número de árboles que Ignacio plantó en tres años.

- Plantó 521 árboles en el primer año.
- Plantó 387 árboles en el segundo año.
- Plantó 438 árboles en el tercer año.

Ignacio quiere plantar un total de 2,000 árboles. ¿Cuántos árboles más necesita plantar Ignacio?

- **A** 654
- **B** 1,346
- **C** 874
- **D** 764

- **16** ¿Qué oración acerca del número 726,483.19 es verdadera?
	- **F** El dígito 9 tiene un valor de  $(9 \times 100)$ .
	- **G** El dígito 4 tiene un valor de  $(4 \times 100)$ .
	- **H** El dígito 8 tiene un valor de  $(8 \times 0.1)$ .
	- **J** El dígito 2 tiene un valor de  $(2 \times 10)$ .

- **17** Sebastián tenía una hoja de papel rectangular que medía 90 mm de largo y 50 mm de ancho. Cortó el papel a la mitad. ¿Cuál es el área de cada mitad de la hoja en milímetros cuadrados?
	- **A** 4,500 milímetros cuadrados
	- **B** 9,000 milímetros cuadrados
	- **C** 2,250 milímetros cuadrados
	- **D** 1,125 milímetros cuadrados

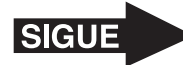

18 ¿Cuál comparación es verdadera?

\n
$$
\mathbf{F} \quad \frac{1}{5} < \frac{2}{4}
$$
\n

\n\n $\mathbf{G} \quad \frac{2}{3} < \frac{1}{2}$ \n

\n\n $\mathbf{H} \quad \frac{1}{4} < \frac{2}{10}$ \n

\n\n $\mathbf{J} \quad \frac{1}{3} < \frac{2}{7}$ \n

- 19 Un géiser es un manantial subterráneo caliente que lanza agua y vapor al aire. En el Parque Nacional Yellowstone hay un géiser que hace erupción una vez en cada periodo de 44 a 125 minutos. Si el géiser hizo erupción un día a la 1:04 p. m., ¿a qué hora podría ser la siguiente erupción?
	- **A** 1:44 p. m.
	- **B** 3:29 p. m.
	- **C** 3:05 p. m.
	- **D** 1:25 p. m.

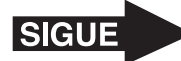

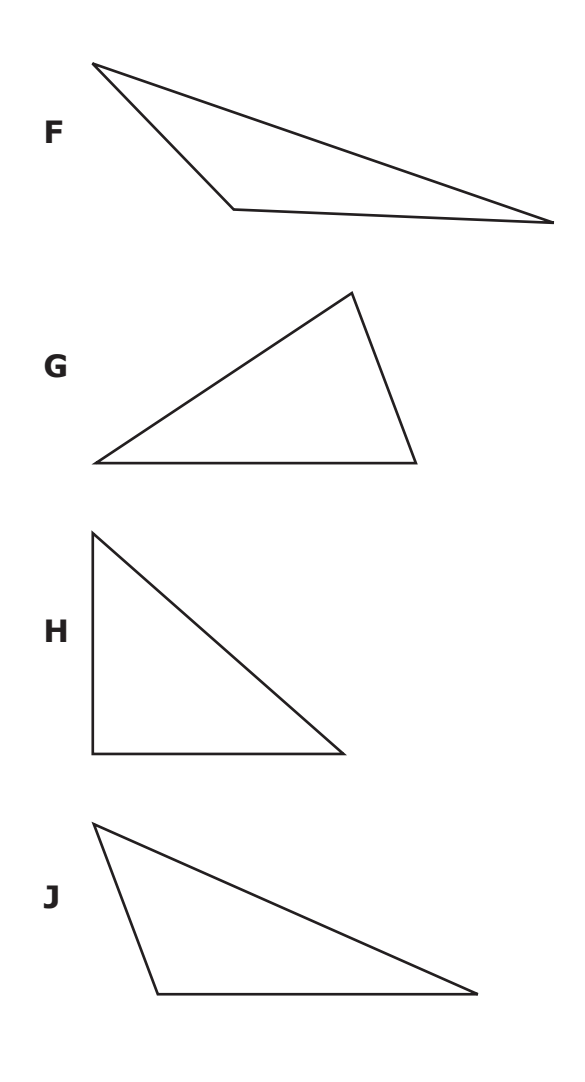

- **21** Mario tenía 45 tarjetas de futbol. Javier tenía el doble de tarjetas de futbol que Mario. Luego Javier compró 5 tarjetas más de futbol. ¿Qué ecuación se puede usar para encontrar *f*, el número de tarjetas de futbol que tiene Javier ahora?
	- **A**  $2 \times 45 + 5 = f$
	- **B**  $2 \times 45 5 = f$
	- **C**  $2 + 45 \times 5 = f$
	- **D**  $2 + 45 + 5 = f$

<span id="page-19-0"></span>**22** ¿Qué ecuación muestra un decimal y una fracción que son equivalentes?

 $12.09 = 12\frac{9}{10}$ **G** 12.09 =  $12\frac{9}{100}$ **H** 12.90 =  $12\frac{1}{90}$ **J** 12.90 =  $12\frac{90}{10}$ **F**

**23** ¿Cuál es la medida del ángulo *XYZ* al grado más cercano?

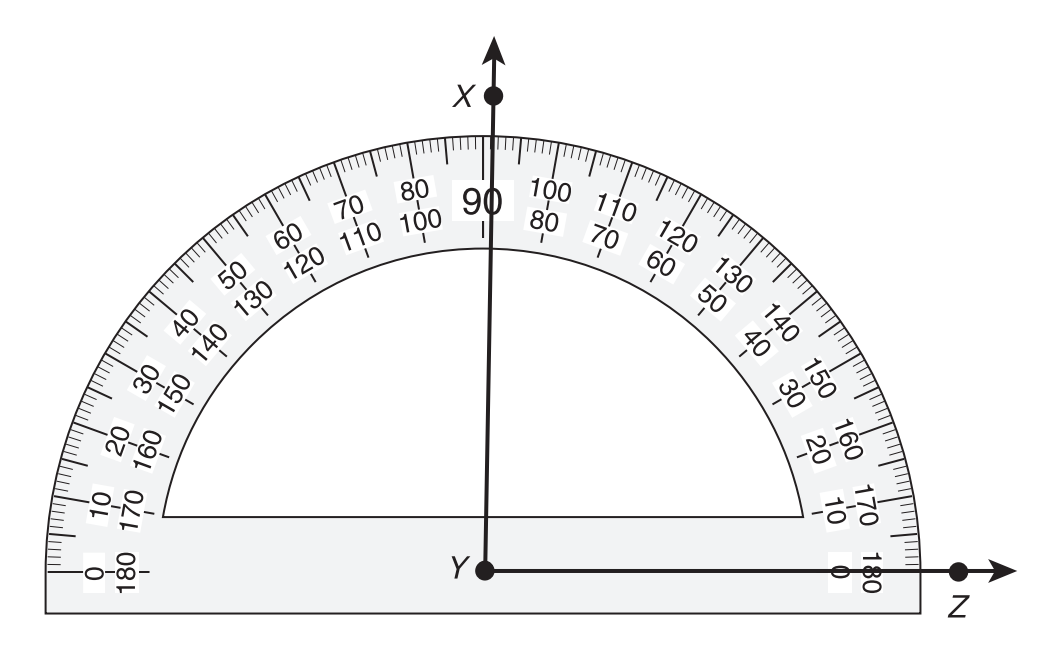

- **A** 180°
- **B** 109°
- **C** 91°
- **D** 89°

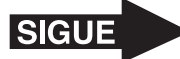

**24** Un patrón de números empieza con los valores que se muestran.

8, 16, 24, 32, . . .

¿Qué tabla representa correctamente la relación entre la posición de un número en el patrón y el valor de ese número?

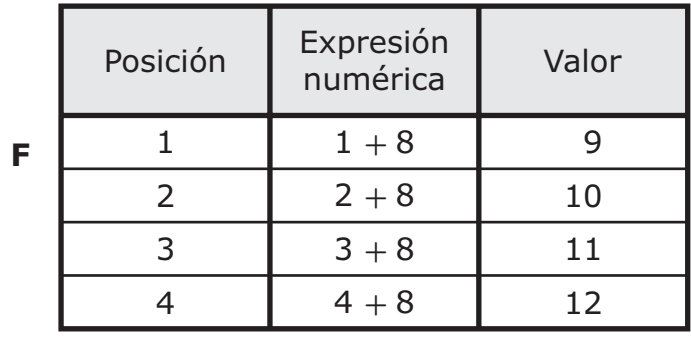

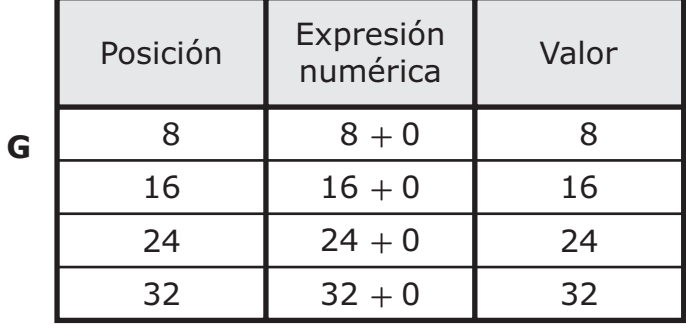

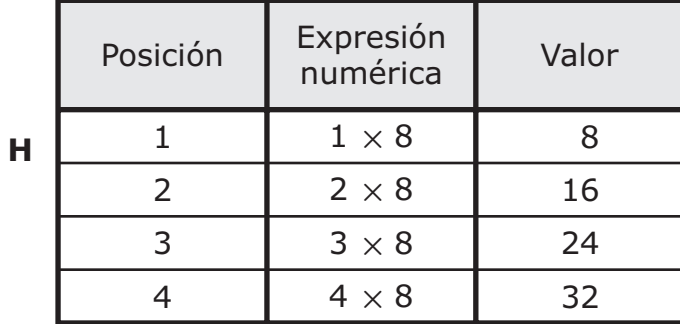

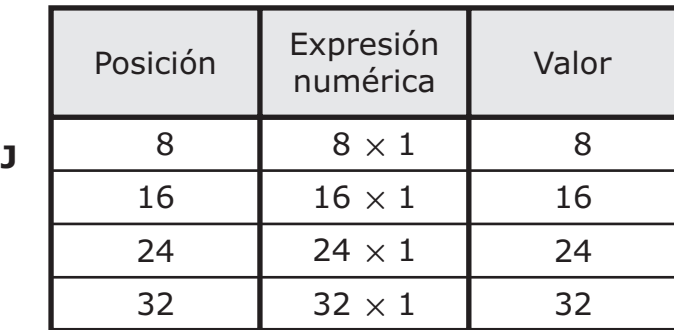

Matemáticas Página 21

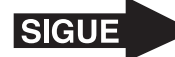

- **25** Griselda compró una mesa vieja. La reparó y la pintó para que se viera como nueva. Luego vendió la mesa. Griselda anotó esta lista de lo que hizo.
	- Precio pagado por la mesa vieja: \$10.00
	- Costo para repararla: \$5.00
	- Costo para pintarla: \$7.50
	- Precio de venta: \$50.00

¿Cuál fue la ganancia de Griselda al vender la mesa?

- **A** \$27.50
- **B** \$50.00
- **C** \$22.50
- **D** \$40.00

**26** La distancia entre la casa de Henry y su escuela es de 648 pies. ¿Cuántas yardas son equivalentes a 648 pies?

Anota tu respuesta y llena los círculos correspondientes en tu documento de respuestas. Asegúrate de usar el valor de posición correcto.

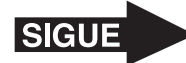

27 A continuación se representan las distancias en metros que saltaron cuatro estudiantes.

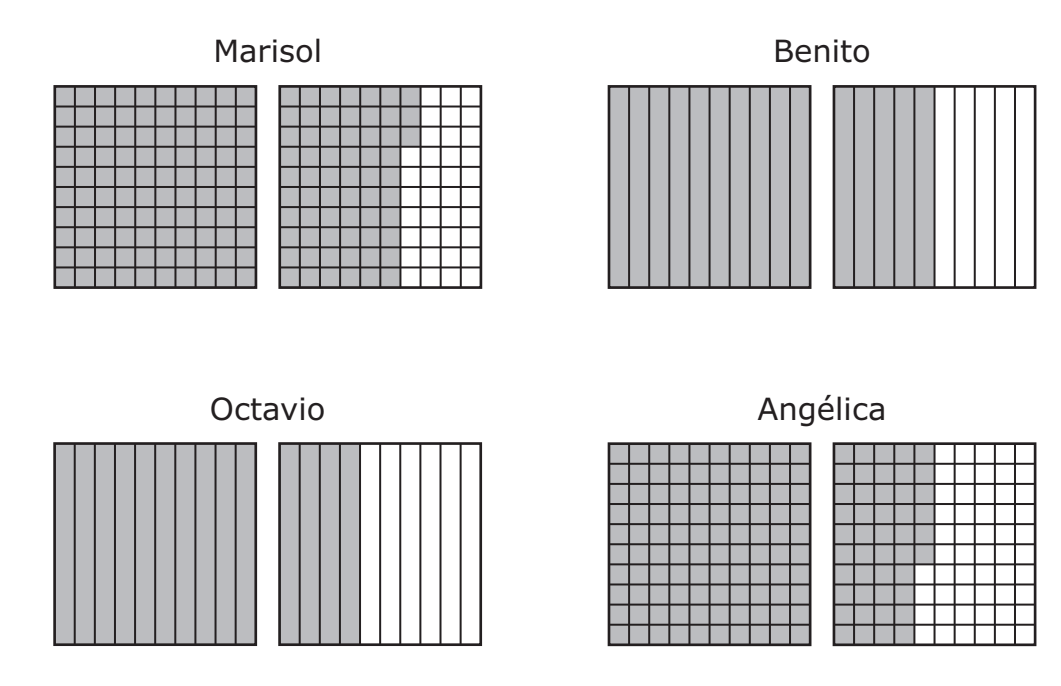

¿Qué lista muestra estas distancias en orden de mayor a menor?

- **A** 1.46 m 1.5 m 1.4 m 1.63 m **B** 1.63 m 1.46 m 1.5 m 1.4 m **C** 1.4 m 1.46 m 1.5 m 1.63 m **D** 1.63 m 1.5 m 1.46 m 1.4 m
- **28** Diana trabajó 18 horas cada semana durante el verano. Trabajó un total de 8 semanas y ganó \$9 por hora. ¿Cuánto dinero ganó Diana durante el verano?
	- **F** \$306
	- **G** \$1,296
	- **H** \$156
	- **J** \$1,386

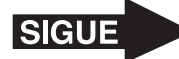

- **29** Algunas personas piden dinero prestado para comprar carros. Tienen que pagar el dinero que pidieron prestado en abonos. ¿Qué tipo de gastos son la mayoría de los abonos para pagar un carro?
	- **A** Gastos variables, porque la cantidad por lo regular cambia cada mes
	- **B** Gastos variables, porque el pago no se vence cada mes
	- **C** Gastos fijos, porque la cantidad por lo regular es la misma cada mes
	- **D** Gastos fijos, porque por lo regular el carro se paga después de un mes

- **30** Hay 1,092 personas trabajando en un edificio de oficinas. El edificio tiene 4 pisos y el mismo número de personas trabaja en cada piso. ¿Cuántas personas trabajan en cada piso?
	- **F** 273
	- **G** 223
	- **H** 373
	- **J** 348

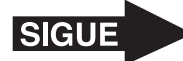

**31** Cada uno de los siguientes dibujos representa una cantidad de dinero diferente. ¿En qué cantidad de dinero el dígito 8 representa ocho centavos?

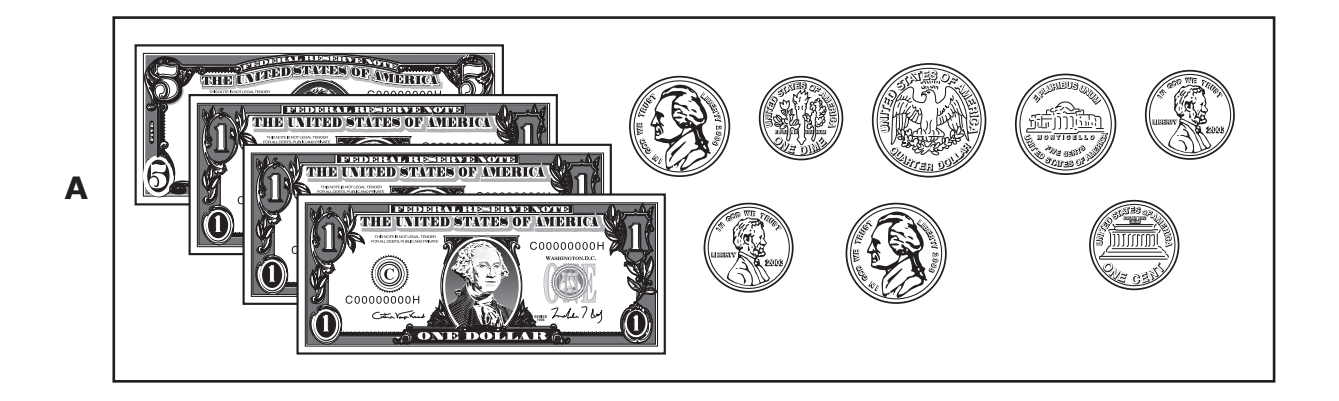

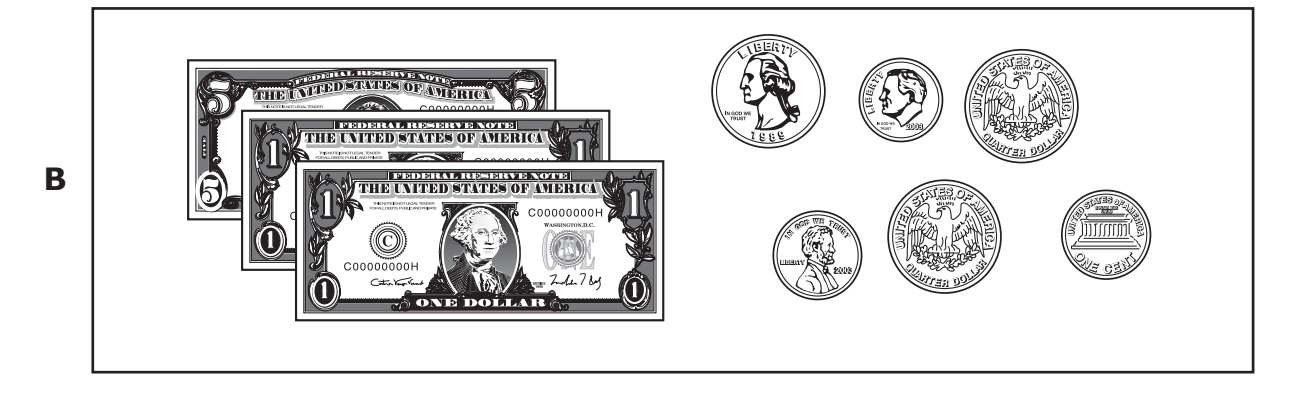

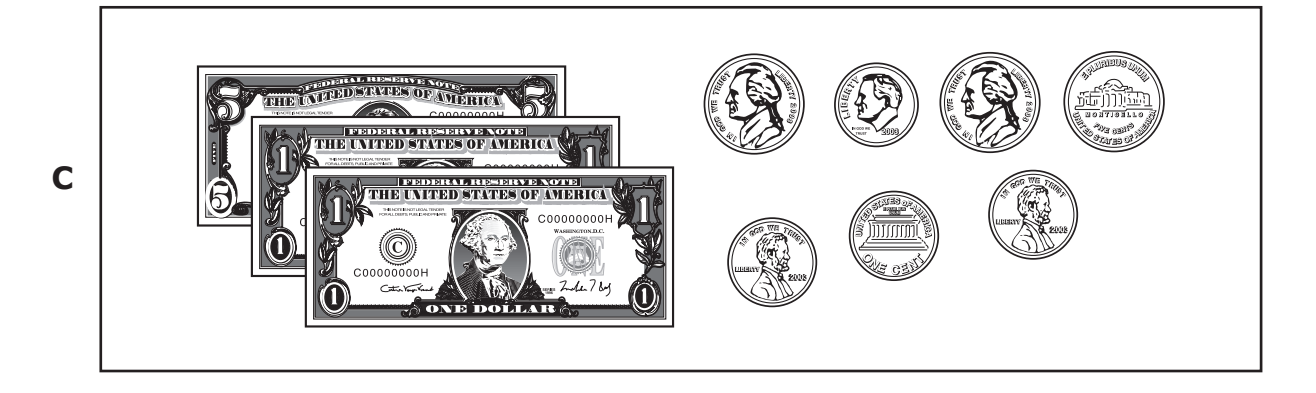

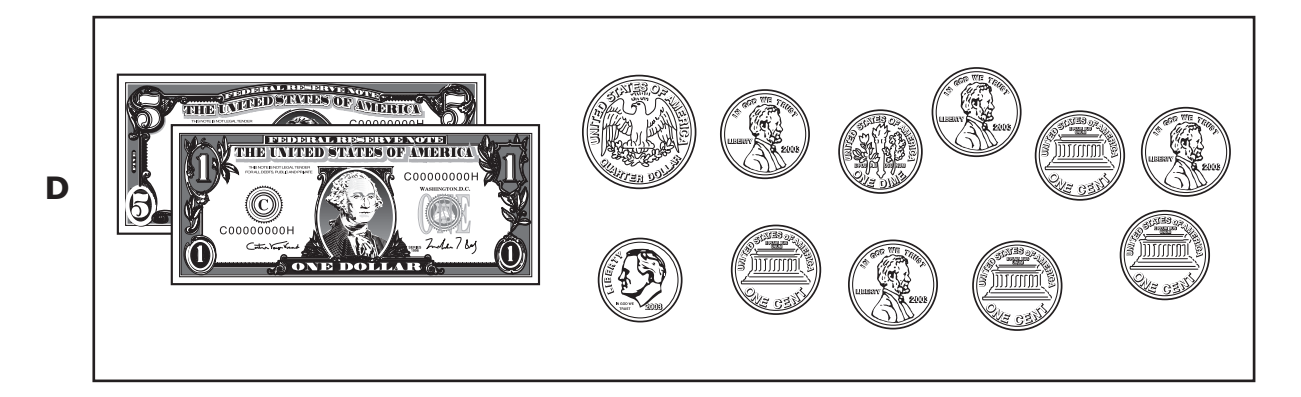

Matemáticas Página 25

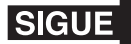

- **32** Jorge nadó un total de 173 minutos en 3 días. Nadó el mismo número de minutos cada día. ¿Cuál de las siguientes respuestas es la mejor estimación del número de minutos que nadó Jorge cada día?
	- **F** 60
	- **G** 40
	- **H** 20
	- **J** 30

- **33** Un tapete en forma de rectángulo tiene un ancho de 3 m. El largo del tapete es 2 m mayor que su ancho. ¿Cuál es el perímetro del tapete en metros?
	- **A** 10 m
	- **B** 16 m
	- **C** 8 m
	- **D** 15 m

**34** Jana compró 1 sombrero y 2 faldas. El sombrero costó \$28.53 y las faldas costaron \$15.88 cada una. ¿Cuál fue el costo total en dólares y centavos de los artículos que compró Jana?

Anota tu respuesta y llena los círculos correspondientes en tu documento de respuestas. Asegúrate de usar el valor de posición correcto.

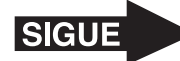

**35** Gabriel tiene una pelota de beisbol y un bate como los que se muestran en el dibujo.

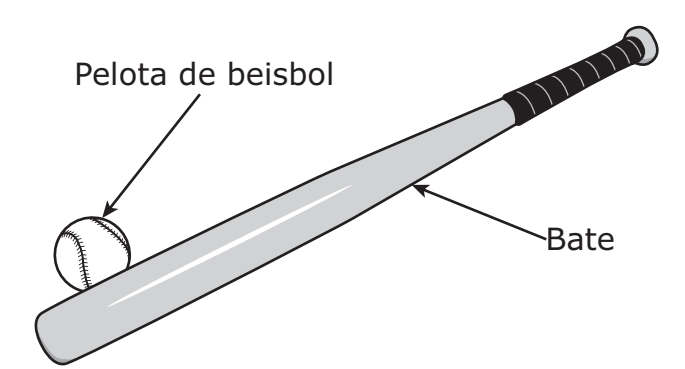

¿Qué medida describe mejor la longitud del bate?

- **A** 35 pulg
- **B** 35 m
- **C** 35 pies
- **D** 35 mm

**36** La Sra. Briones tiene una jarra que contiene  $3\frac{75}{100}$  cuartos de galón de limonada.

¿Qué decimal es equivalente a este número?

- **F** 3.075
- **G** 3.75
- **H** 0.375
- **J** 300.75

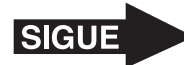

- **37** Sabrina leyó un total de 185 páginas en tres días.
	- El primer día leyó 85 páginas.
	- El segundo y tercer día leyó el mismo número de páginas.

¿Qué diagrama muestra una manera de encontrar *p*, el número de páginas que leyó Sabrina en el tercer día?

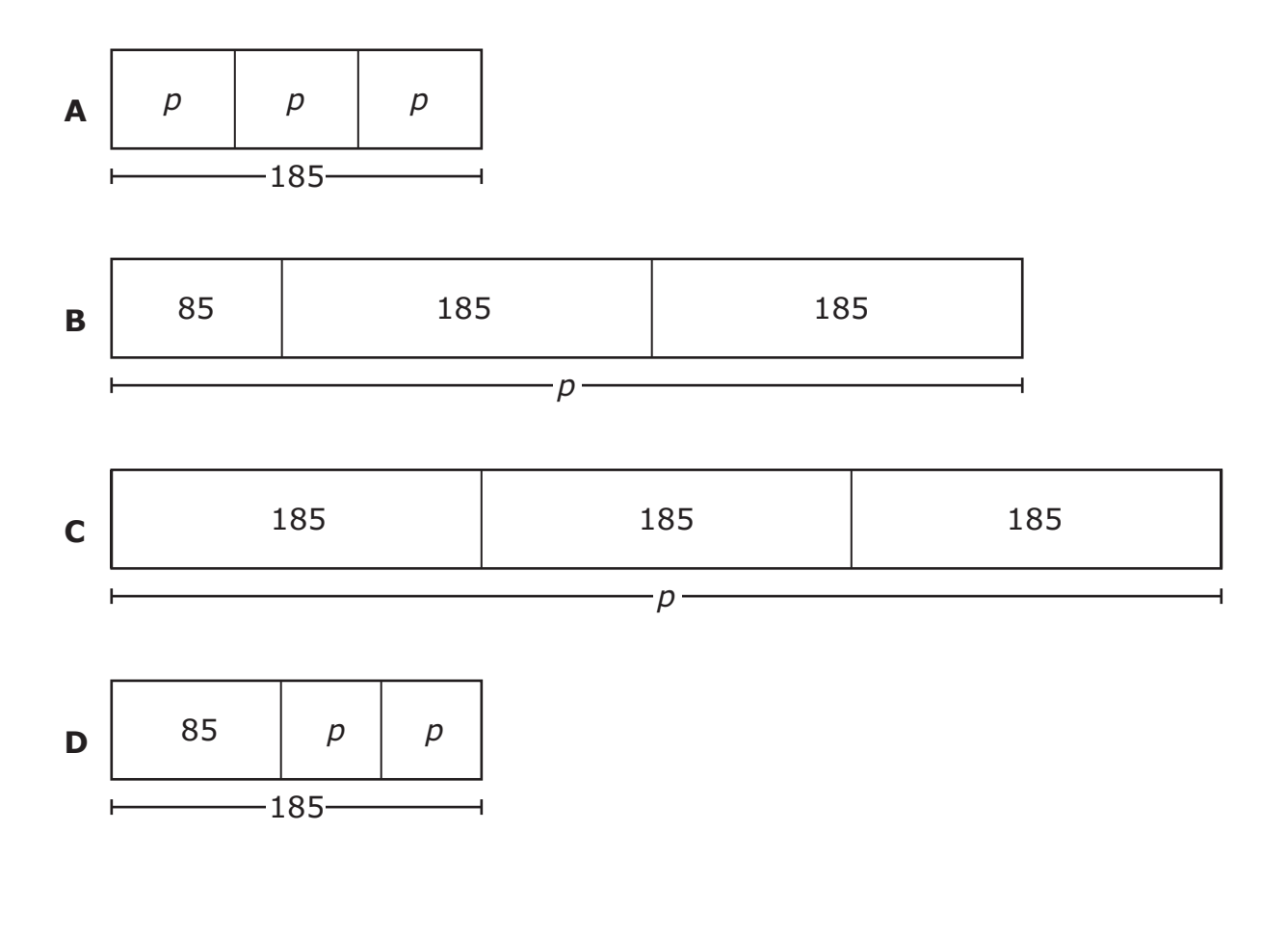

- **38** Teresa abrió una bolsa nueva de alimento para pájaros y llenó 3 comederos para pájaros. Puso 2,500 gramos de alimento en cada comedero. Quedaron 1,500 gramos de alimento en la bolsa. ¿Cuál era la masa en kilogramos de la bolsa de alimento para pájaros antes de que Teresa la abriera?
	- **F** 4 kg
	- **G** 4,000 kg
	- **H** 9 kg
	- **J** 9,000 kg

Matemáticas Página 28

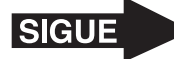

**39** La Sra. Benítez usó partes de dos rollos idénticos de papel para envolver paquetes. Los modelos están sombreados para representar la parte de cada rollo de papel que usó.

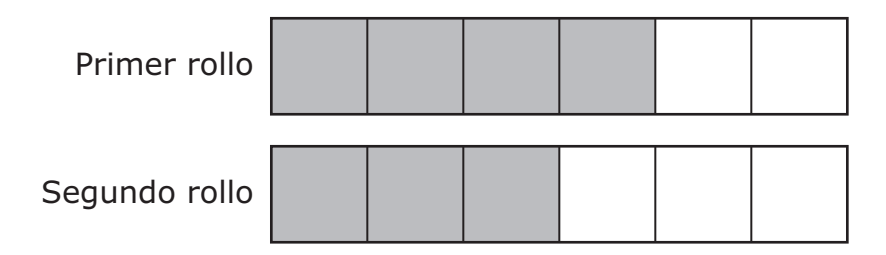

¿Qué fracción de los rollos de papel usó la Sra. Benítez para envolver los paquetes?

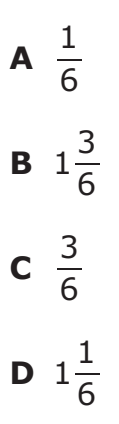

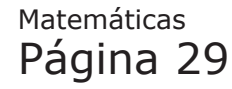

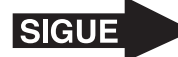

#### **40** Abajo se muestra una figura.

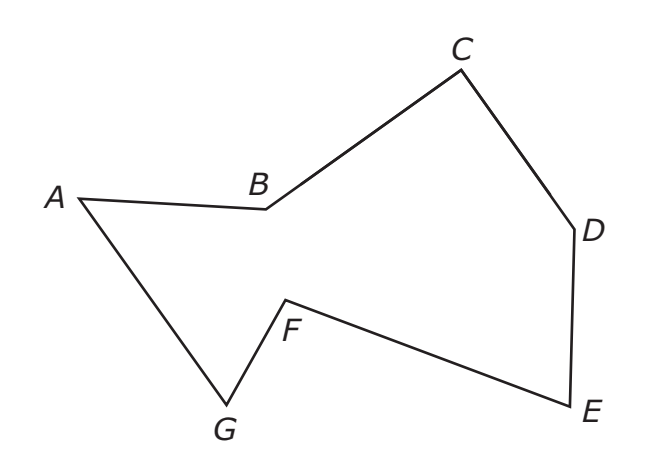

¿Cuáles son los dos segmentos de recta que parecen ser perpendiculares?

- **F** Los segmentos de recta *AG* y *CD*
- **G** Los segmentos de recta *BC* y *CD*
- **H** Los segmentos de recta *DE* y *EF*
- **J** Los segmentos de recta *AG* y *FG*

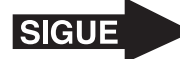

**41** Una tienda de dulces vende helados por libra. El diagrama de puntos muestra el número de clientes que compraron diferente número de libras de helado el sábado.

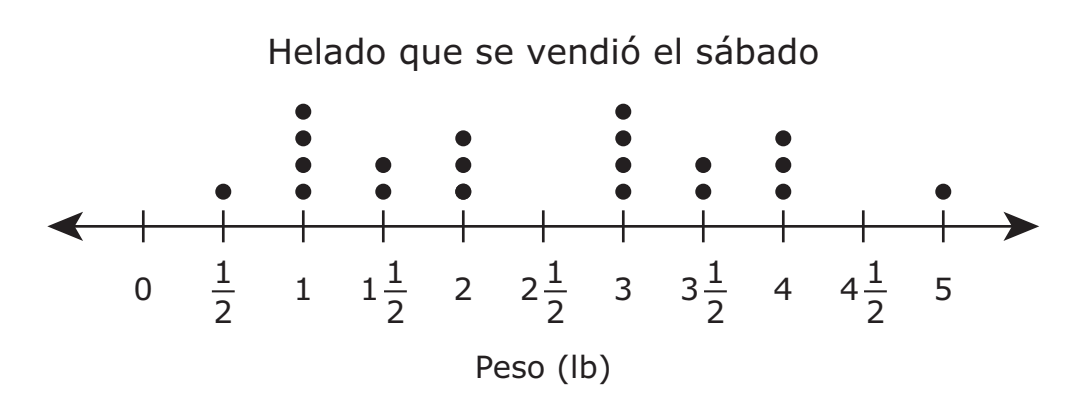

¿Qué tabla de frecuencia representa los mismos datos que muestra el diagrama de puntos?

Helado que se vendió el sábado

| A | Peso<br>∣ ⊌ | ∽ | --<br>∽ | ∽<br>∽ | ∽<br>∽<br>← | ∽<br>ٮ      | ∽<br>∽ | ∽ | سه |
|---|-------------|---|---------|--------|-------------|-------------|--------|---|----|
|   | Conteo      |   | <br>    | ш<br>  |             | $\parallel$ | . .    |   |    |

Helado que se vendió el sábado

| B | Peso<br>ιIJ |      | $\overline{\phantom{0}}$ | ∽<br>ٮ      | U | $\sqrt{2}$  | ∽   | -<br>سه |  |
|---|-------------|------|--------------------------|-------------|---|-------------|-----|---------|--|
|   | Conteo      | ,,,, |                          | $\parallel$ |   | $\parallel$ | . . | ш<br>   |  |

Helado que se vendió el sábado

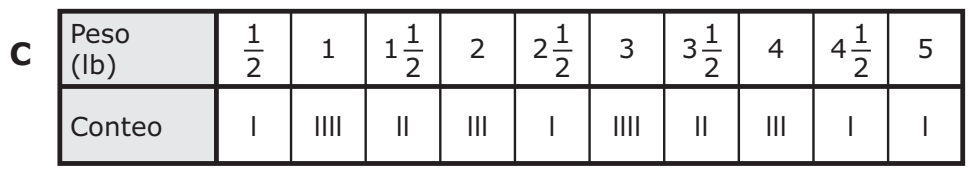

#### Helado que se vendió el sábado

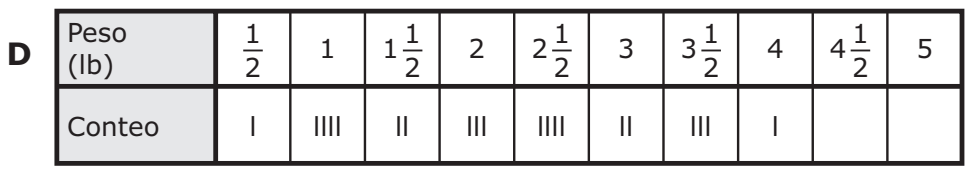

- **42** En el año 2008, el número total de personas que usaban teléfonos celulares en Indonesia era de aproximadamente 140,578,000. ¿Qué expresión tiene el mismo valor que 140,578,000?
	- **F** 100,000,000 **+** 40,000,000 **+** 5,000,000 **+** 700,000 **+** 80,000
	- **G** 100,000,000 **+** 40,000,000 **+** 500,000 **+** 70,000 **+** 8,000
	- **H** 10,000,000 **+** 4,000,000 **+** 500,000 **+** 70,000 **+** 8,000
	- **J** 100,000,000 **+** 40,000,000 **+** 500 **+** 70 **+** 8

#### **43** Abajo se muestran cuatro figuras.

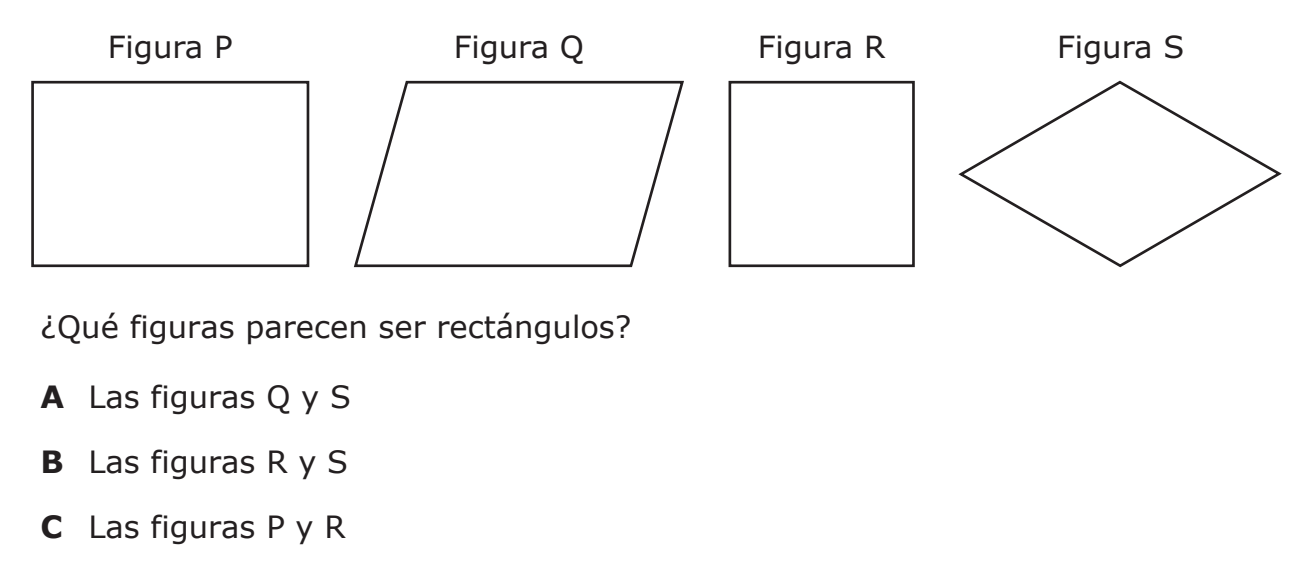

**D** Las figuras P y Q

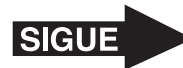

2 3 **44** Sergio completó $\frac{2}{3}$  de un proyecto. Julio completó $\frac{4}{9}$  de un proyecto idéntico. Cada estudiante sombreó un modelo para representar la fracción del proyecto que completó. ¿Qué estudiante completó la mayor parte de su proyecto?

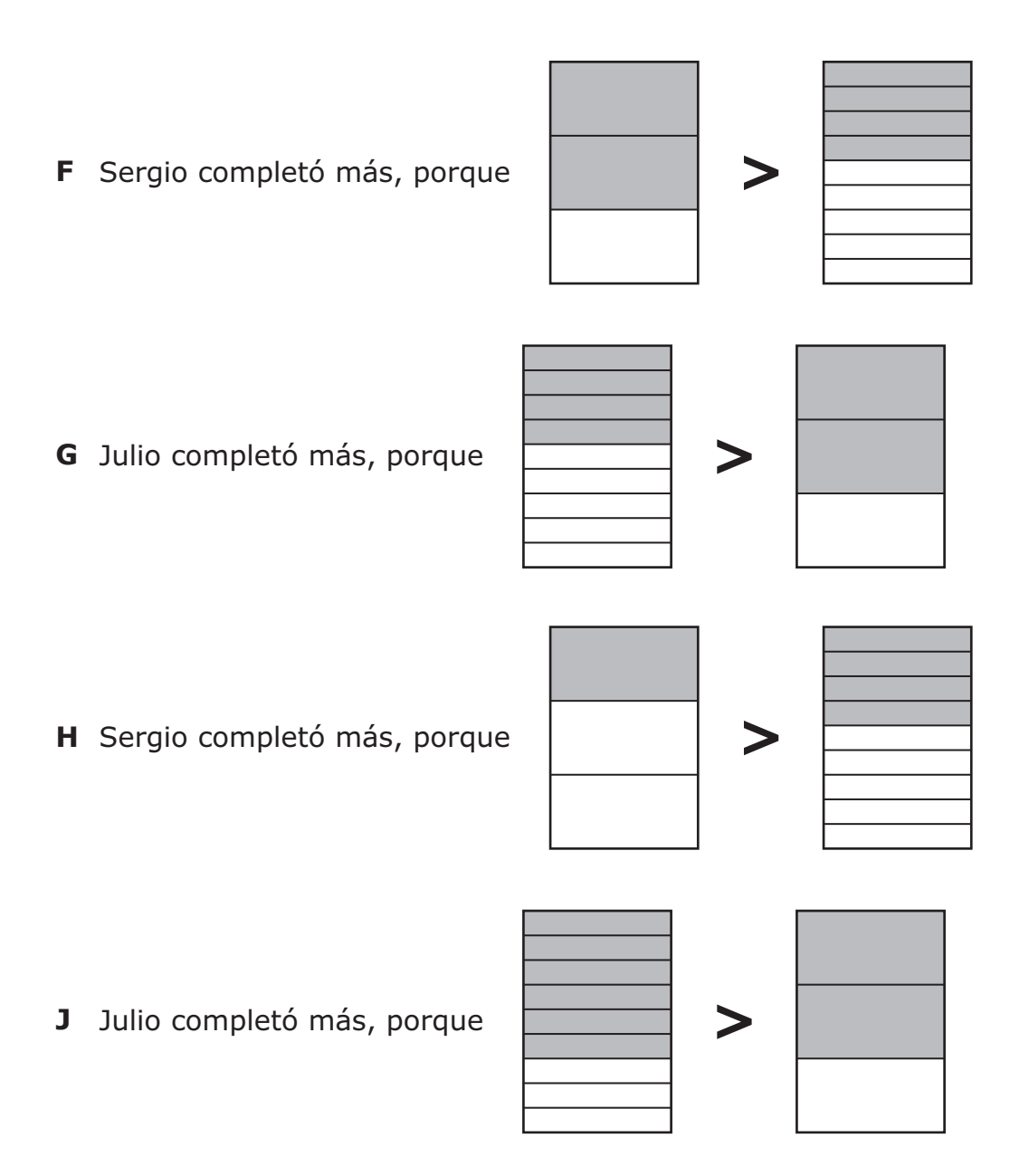

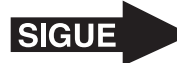

- **45** El Sr. Coronado hace piezas de ajedrez. Un club de ajedrez le pidió un juego de piezas de ajedrez para cada uno de sus miembros.
	- • Cada juego de ajedrez tiene 32 piezas.
	- • Hay 27 miembros en el club de ajedrez.
	- • El Sr. Coronado puso estas piezas de ajedrez en 6 cajas con el mismo número de piezas en cada caja.

¿Cuántas piezas de ajedrez puso en cada caja el Sr. Coronado?

- **A** 864
- **B** 192
- **C** 354
- **D** 144

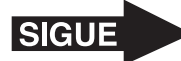

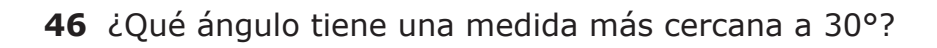

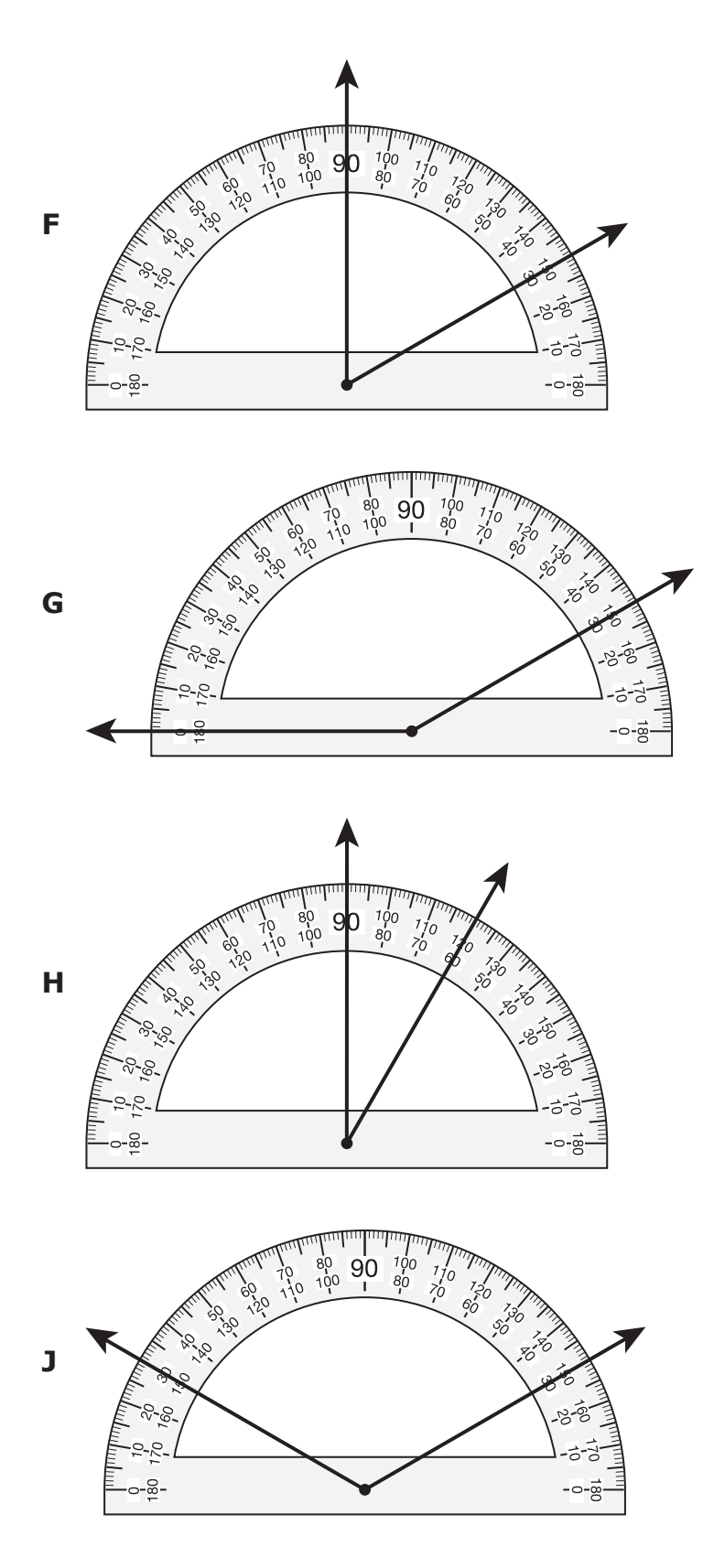

Matemáticas Página 35

SIGUE

**47** La tabla muestra una relación entre los números de entrada y los números de salida generados por una máquina de números.

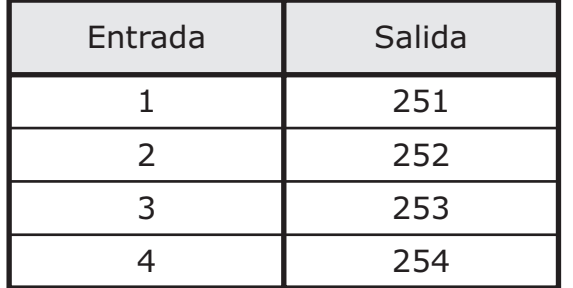

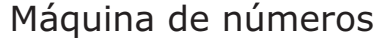

¿Qué máquina de números muestra la misma relación como la que se muestra en la tabla?

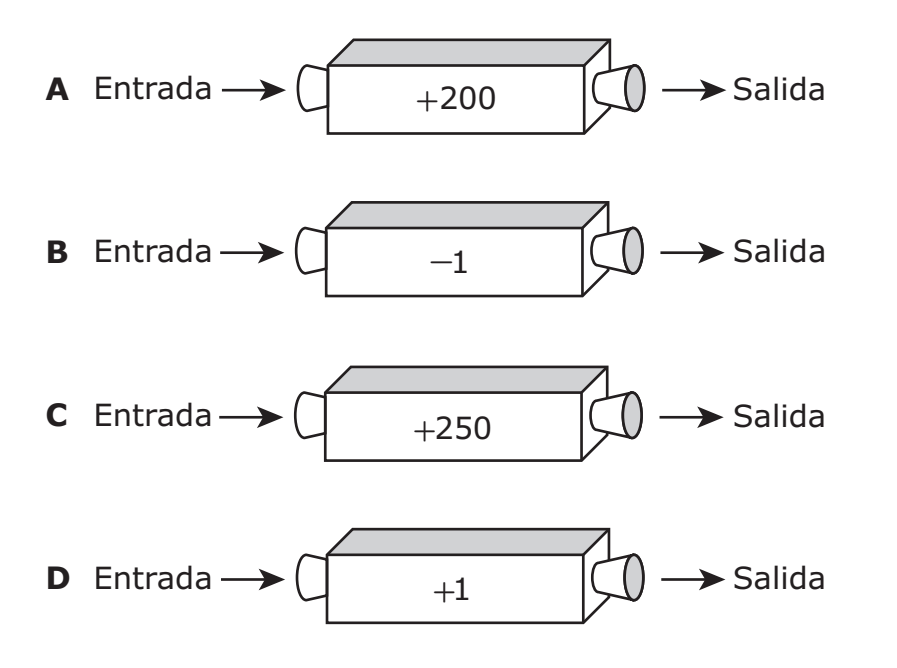

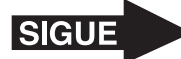

**48** El punto *X* en la siguiente recta numérica representa la altura de un perrito en centímetros.

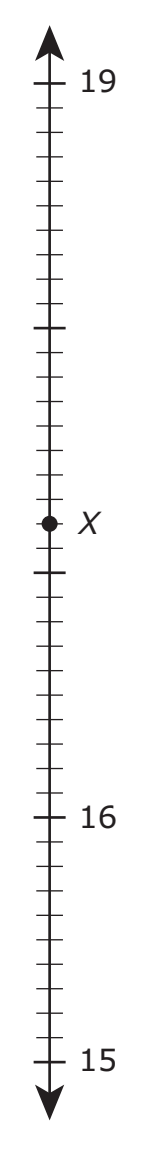

¿Qué medida representa el punto *X* en la recta numérica?

- **F** 16.12 cm
- **G** 17.2 cm
- **H** 18.8 cm
- **J** 17.8 cm

Matemáticas Página 37

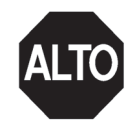

**STAAR SPANISH GRADE 4 Mathematics May 2016** 

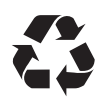